## Cheatography

## Emacs cheat sheet Cheat Sheet by [ingenioustechie](http://www.cheatography.com/ingenioustechie/) via [cheatography.com/19424/cs/2444/](http://www.cheatography.com/ingenioustechie/cheat-sheets/emacs-cheat-sheet)

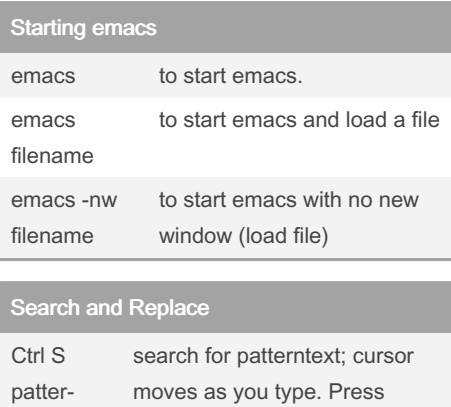

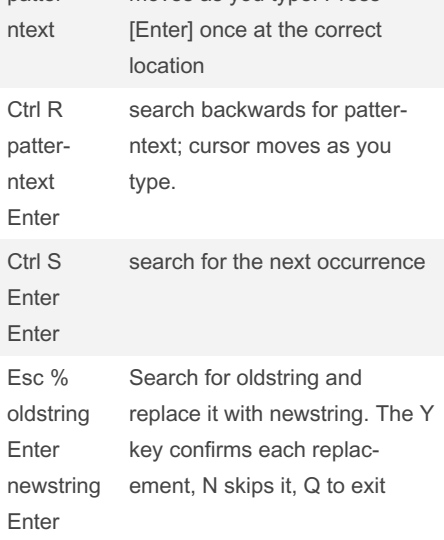

## Working with Term M-x term To open a new treminal buffer

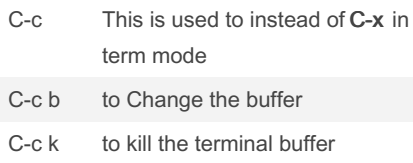

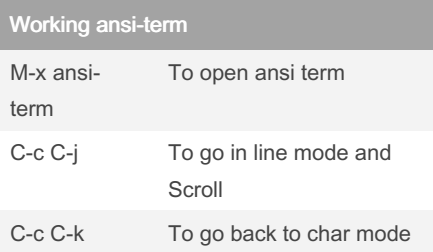

Ansi term is same as term, just you can use C-x for commands instead C-c So dont use term :)

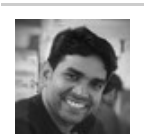

By ingenioustechie

Cursor Positioning

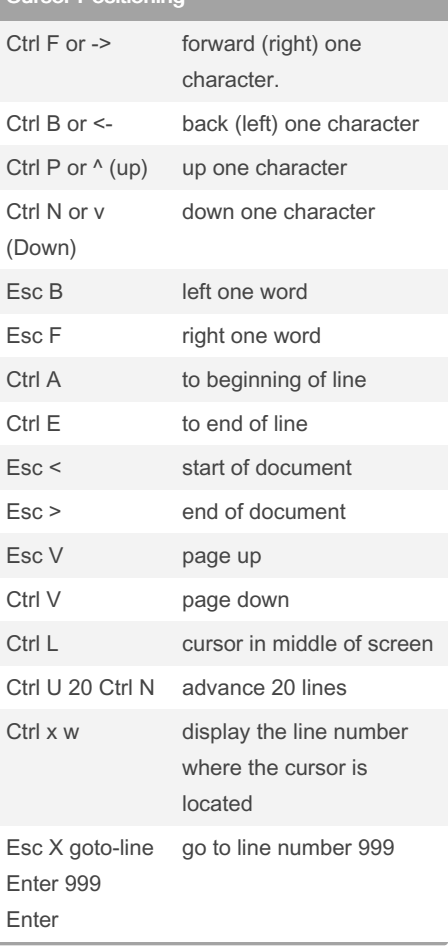

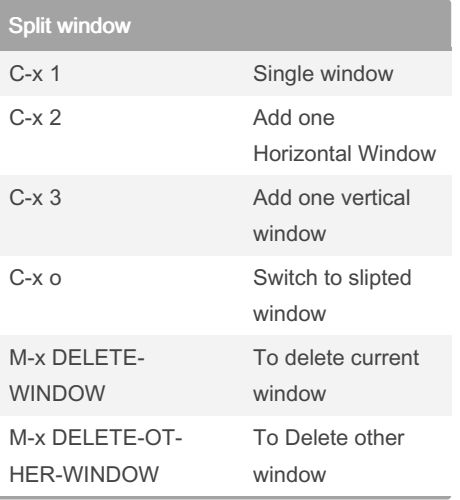

## **Utility** Ctrl+Space -> Alt+w -> Ctrl+y Copy paste Ctrl+Space -> Ctrl+w -> Ctrl+y Cut Paste Ctrl X Ctrl C quit emacs Ctrl G aborts any command in progress f2 (Custom) This will give option to rename a buffer M-x imenu To naviagte to functions and variables M-x speedbar This also can be used to navigate function & method.

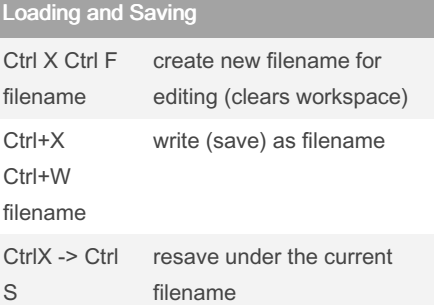

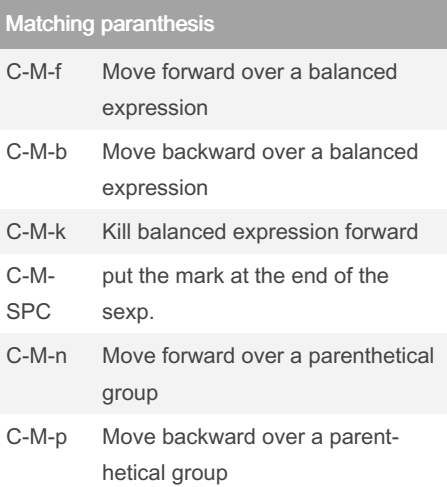

Published 30th August, 2014. Last updated 12th May, 2016. Page 1 of 1.

Sponsored by ApolloPad.com Everyone has a novel in them. Finish Yours! <https://apollopad.com>

[cheatography.com/ingenioustechie/](http://www.cheatography.com/ingenioustechie/)